**Universidade Federal Fluminense Instituto de Computação Departamento de Ciência da Computação Curso: Programação de Computadores II Prof.: Anselmo Montenegro Setembro de 2016** 

# *1ª Lista de Exercícios*

## *Conceitos*

- 1) Descreva e explique cada um dos componentes de um programa em C.
- 2) Defina os seguintes conceitos: identificador, literal, variável, tipo, declaração, atribuição, inicialização, expressão e precedência.
- 3) Diferencie variáveis globais de locais.
- 4) Defina o que é uma função auxiliar.
- 5) Explique o que é passagem por valor. O que seria passagem por referência?
- 6) Explique o conceito de escopo.
- 7) Qual o significado dos símbolos /\*, \*/ e //?

8) Explique por que o código abaixo não efetua a troca das variáveis a e b conforme desejado. Faça o passo-a-passo e a representação em memória das variáveis locais e automáticas de cada função ativa.

```
void troca (int x, int y){ 
        intaux; 
       aux = x;
       x = y;
       y = aux; } 
intmain (void){ 
       int a = 10:
       int b = 5;
       troca(a,b); return 0; 
}
```
#include <stdio.h>

- 9) Explique por que o comando scanf requer após a string de formatação endereços das variáveis a serem modificadas.
- 10) Por que o comando printf se comporta de forma distinta do scanf?
- 11) Defina o conceito de efeito colateral de uma função.
- 12) Defina o que é um ponteiro. Dê exemplos.

### *Estruturas de seleção e repetição*

- 13) Escreva um programa que recebe três valores inteiros a, b e c e os coloque em ordem. Generalize seu algoritmo para quatro valores a,b, c e d.
- 14) Implemente o jogo Pedra, Papel e Tesoura, onde um dos jogadores é o computador. A escolha do computador deve ser aleatória. Faça uma pesquisa sobre como gerar um inteiro

aleatório entre 0 e n-1 em C.

15) Um número *a* é dito *permutação* de um número *b* se os dígitos de *a* formam uma permutação dos dígitos de *b*.

Exemplo: 5412434 é uma permutação de 4321445, mas não é uma permutação de 4312455.

Obs.: Considere que o dígito 0 (zero) não aparece nos números.

Faça um programa que lê dois inteiros positivos *a* e *b* e responda se *a* é permutação de *b*.

- 16) Dado um número inteiro positivo *n*, determinar todos os inteiros entre 1 e *n* que são comprimentos das hipotenusas de triângulos retângulos com catetos inteiros.
- 17) Escreva uma função que recebe um inteiro em representação decimal e converta para representação binária
- 18) Escreva um programa que decomponha um inteiro em fatores primos.
- 19) Escreva um programa que recebe como entrada uma data, na forma de três inteiros d, m, a e retorne o dia da semana.
- 20) Escreva um programa que tome um inteiro N e imprima todos os inteiros que podem ser expressos como a soma de dois cubos de duas formas, isto é, encontre inteiros a,b,c e d tais que  $a^3+b^3 = c^3+d^3$ .
- 21) Caminho aleatório 2D. Uma caminho aleatório 2D simula o comportamento de uma partícula que se move em um grid de pontos. Em cada passo, a partícula se move para norte, sul, leste e oeste com probabilidade ¼, independente dos movimentos anteriores. Escreva um programa que estime quantos passos são necessários para a partícula chegar a fronteira de um quadrado de 2N por 2N elementos centrado no ponto inicial.
- 22) O **dígito verificador** é um mecanismo de autenticação utilizado para verificar a validade e a autenticidade de um valor numérico, evitando dessa forma fraudes ou erros de transmissão ou digitação. Consiste em um ou mais dígitos acrescentados ao valor original e calculados a partir deste através de um determinado algoritmo. Números de documentos de identificação, de matrícula, cartões de crédito e quaisquer outros códigos numéricos, que necessitem de maior segurança, utilizam dígitos verificadores (Wikipedia).

Uma das rotinas mais tradicionais para cálculo do dígito verificador é denominada Módulo 11, que funciona da seguinte forma: cada dígito do número, começando da direita para a esquerda (menos significativo para o mais significativo) é multiplicado, na ordem, por 2, depois 3, depois 4 e assim sucessivamente, até o limite de multiplicação escolhido. Então novamente multiplica-se o número por 2, 3, etc.

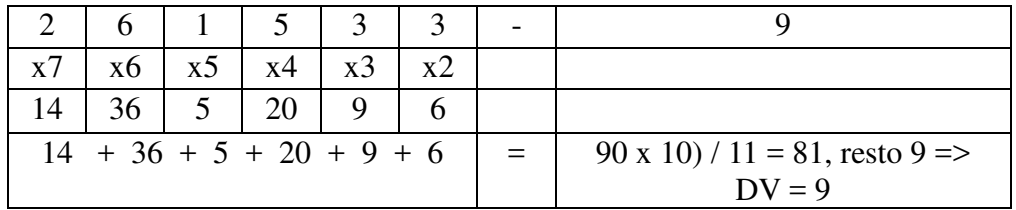

Escreva um programa que receba um número inteiro, juntamente com um digito verificador. Calcule o dígito verificador do número usando a técnica descrita acima, considerando que o limite de multiplicação é igual a 9 (após multiplicação por 9, a multiplicação retorna a 2). O algoritmo deve imprimir uma mensagem, indicando se o número é válido ou não segundo o código.

23) Mediana de 5. Escreva um programa que tome 5 valores inteiros e imprima a mediana do conjunto, isto é, o elemento x tal que dois são maiores e dois são menores. Tente escrever seu programa usando menos que 7 comparações (difícil).

### *Arrays e Matrizes*

- 24) Escreva funções em C que calculem para um*array* de inteiros,juntamente com o número de elementos, as seguintes medidas estatísticas:
	- a moda dos elementos no *array* (elemento mais freqüente)
	- amediana dos elementos no *array* (elemento central)
	- a média.
- 25) Amostragem sem reposição. Escreva um programa tal que dado um conjunto de N números inteiros, sorteie n<N elementos tal que os elementos sorteados não apareçam de forma repetida. Resolva o problema sem a necessidade de repetição de sorteio, isto é, elementos sorteados garantidamente não são novamente sorteados pelo gerador aleatório.
- 26) Escreva um programa que implemente o Crivo de Eratóstenes que é um algoritmo que, dado um número N, determina todos os números primos menores que N.
- 27) Dada uma seqüência de *n* números inteiros determinar o comprimento de um segmento crescente de comprimento máximo.

Exemplos:

Na seqüência 5, 10, 3, 2, 4, 7, 9, 8, 5 o comprimento do segmento crescente máximo é 4. Na seqüência 10, 8, 7, 5, 2 o comprimento de um segmento crescente máximo é 1.

28) Uma imagem em preto e branco, de tamanho m x n, pode ser representada por uma matriz cujos elementos assumem valores no conjunto {0,1}. Dado um padrão representado por uma matriz 3x3 também assumindo valores em {0,1}, escreva um programa que determine se o

#### padrão existe ou não na imagem.

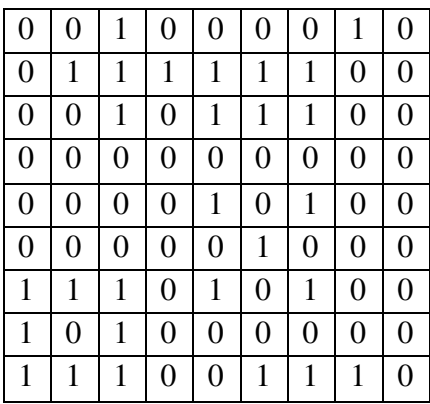

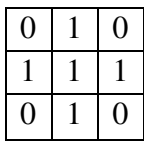

- 29) Escreva um programa C capaz de jogar o jogo da velha e que nunca perca.
- 30) **Sudoku** é um quebra-cabeça, cujo objetivo do jogo é preencher os números de 1 a 9 em cada uma das células vazias numa grade de 9×9, constituída por 3×3 subgrades chamadas regiões. Cada coluna, linha e região só pode ter um número de cada um dos números de 1 a 9. Exemplo de um jogo:

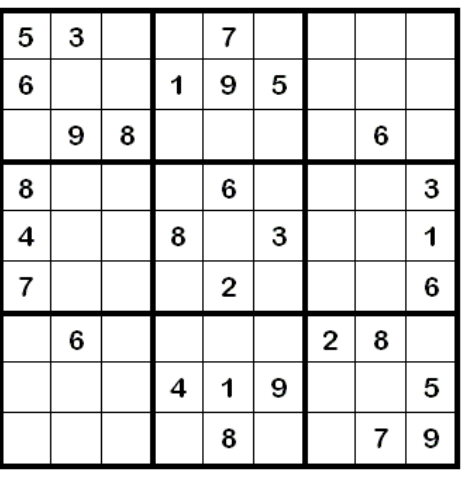

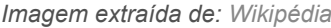

Faça um programa em C que, dado um jogo Sudoku, representado por uma matriz 9x9, verifica se o jogo está ou não correto.

- 31) **Minesweeper.**Escreva um programa que tome 3 parâmetros M, N e p e produza uma matriz de 0's e 1's onde cada posição é ocupada com probabilidade p. No jogo Minesweeper, células ocupadas representam bombas e vazias representam células seguras. Imprima a matriz usando \* para bombas e "." para células seguras. Então, substitua cada célula segura pelo número de bombas vizinhas (acima, abaixo, à direita e à esquerda).
- 32) Escreva um programa C que resolva o problema do passeio do cavalo no tabuleiro de Xadrez (Wirth, 1976).

A partir de uma posição inicial  $(x_0, y_0)$ , o problema consiste em encontrar, se existir, um passeio do cavalo com n<sup>2</sup>-1 movimentos tal que todos os pontos do tabuleiro são visitados uma única vez (difícil).

### *Alocação Dinâmica*

33) Escreva uma função em C que aloque uma matriz bidimensional n x m , de valores de tipo double de forma dinâmica usando um único array. Escreva as funções para leitura e modificação dos elementos usando dois índices i e j.

double \*criar\_matriz(int m, int n); doubleget\_valor(double \*matriz, int i, int j); voidset\_valor (double \*matriz, int i, int j);

34) Repita o exercício 33 usando vetor de ponteiros.

double \*\*criar\_matriz(int m, int n); doubleget\_valor(double\*\*matriz, int i, int j); voidset\_valor (double \*\*matriz, int i, int j);

- 35) Escreva uma função que insira um elemento em um array alocado de forma dinâmica de tamanho N na posição i. Sua função deve redimensionar o array para o dobro do tamanho caso elementos não possam mais ser inseridos.
- 36) Repita os exercícios 33 e 34, para uma matriz tridimensional, onde os parâmetros são a altura, largura e profundidade. Descreva a assinatura dasfunções de criação e acesso.

## *Arquivos Texto*

- 37) Faça um programa em Cque gere uma versão criptografada de um arquivo texto trocando cada caractere de código ASCII*j* pelo caractere de código ASCII *j*+*k*, onde *k* é um parâmetro especificado pelo usuário.
- 38) Faça um programa Cque leia um arquivo texto chamado entrada.txt e imprima, em outro arquivo texto, denominado saída.txt, o total de letras, vogais, consoantes, espaços em branco,palavras e o total de linhas encontradas.
- 39) Considere dois arquivos "itens1.dat" e itens2.dat", contendo registros sobre itens de estoque de um supermercado. Cada registro contém o nome do produto, preço, marca e data de validade. Em ambos os arquivos, os registros estão ordenados pelo nome do produto. Escreva um programa que leia os dois arquivos e gere um terceiro formado pela combinação dos dois anteriores de modo que os registros continuem ordenados pela chave nome. Os arquivos não devem ser lidos para memória.
- 40) Escreva um programa que receba dois textos e determine se existe pelo menos uma mesma sequência de palavras de tamanho maior ou igual a cinco (5) em ambos os arquivos.

### *Arquivos Binários*

- 55) Escreva um programa em C que seja capaz de ler uma imagem de dimensões 256x256 em formato Raw (arquivo binário contendo apenas uma sequência de bytes indicando um tons de cinza entre 0 e 255) e gere seu histograma. O histograma é um mapa que associa a cada tom o número de suas ocorrências na imagem.
- 56) Um geofísico armazenou uma coleção de imagens, cada uma delas representada através de um par de arquivos. O primeiro arquivo é um arquivo texto com extensão .hdr, que descreve a largura e altura da imagem, cujos dados são armazenados num segundo arquivo. O segundo arquivo está organizado em um formato .raw (dados crus) e é simplesmente um conjunto de bytes consecutivos para os canais r (vermelho), b(azul), g(verde). Isto significa que cada ponto da imagem é representado por uma tupla (r,g,b) de bytes consecutivos. Escreva em C duas funções que efetuem as seguintes operações:

*/\* Dado o nome de uma imagem, a partir do arquivo nome.hdr determinar as dimensões do arquivo .rawcorrepondente. \*/* 

**voidlerDimensao (char \* nome, int \* altura, int \*largura);** 

**/\****Lê os bytes de um arquivo nome.raw e os armazena e os armazena em três arrays de byte distintos, um para cada canal de cor, todos com dimensão igual a altura \*largura.* **voidlerImage (char \* nome, int altura, int largura, byte \* r, byte \* g, byte \* b);** 

/\**Escreve os arquivos nome.raw (binário) e nome.hdr(texto) correspondentes a uma imagem de dimensão altura\*lagura armazenada em três arrays de byte um para cada canal.* \*/ **void Escrever(char \* nome, int altura, int largura, byte \* r, byte \* g, byte \* b);**

### *Caracteres*

- 57) Escreva uma função que verifique se um caractere é um dígito.
- 58) Escreva uma função que verifique se um caractere é uma letra do alfabeto (maiúscula ou minúscula).
- 59) Explique como são definidas cadeias de caracteres em C. Qual o objetivo do valor \0?
- 60) Escreva uma função que receba uma cadeia de caracteres, representada por um *array* de char, que armazena o caminho do diretório raiz até um arquivo específico.

Exemplo: C:\musicas\somewhereintime\themeofpaganini.mp3

A função deve gerar uma nova cadeia que contenha apenas o nome do arquivo sem o caminho de diretórios.

- 61) Escreva uma função que receba uma cadeia de caracteres e gera sua versão invertida.
- 62) Escreva uma função que verifique se uma cadeia de caracteres é um palíndromo.
- 63) Escreva uma função que tome uma cadeia de caracteres s e busque uma sub-cadeia de caracteres t, onde |t|<|s|, onde | | indica o comprimento da cadeia.